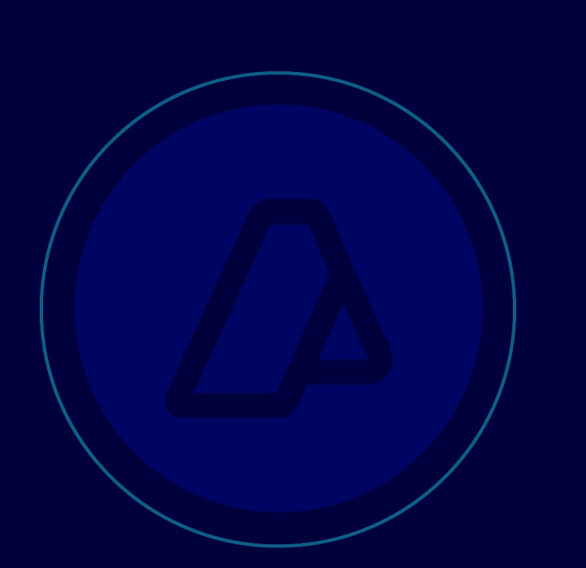

# **AFIP-SDG SIT DI INAD**

**WebService** WGesInfAntIataXFFM

DEVELOPER'S MANUAL

Flight advanced information **Transference** of the flight manifest document XFFM (Flight Manifest Message)

Revision on June 24, 2019

# **Historial de modificaciones**

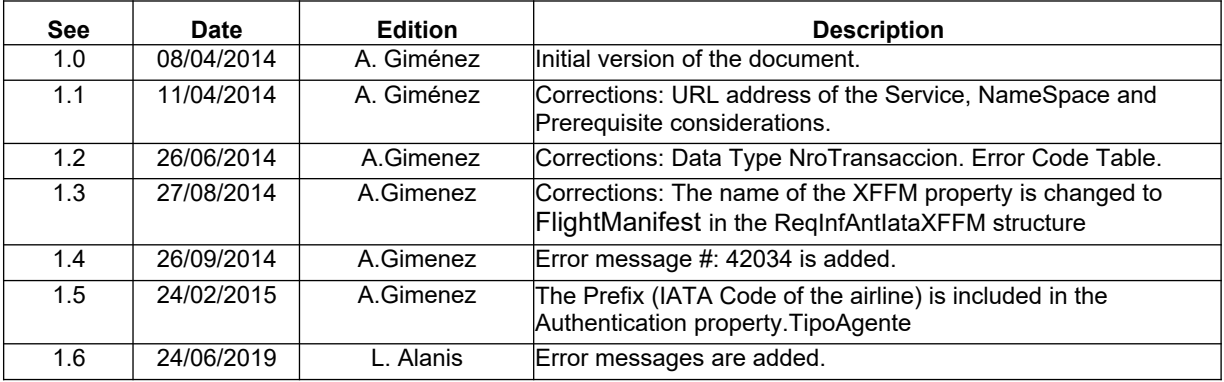

# Contenido

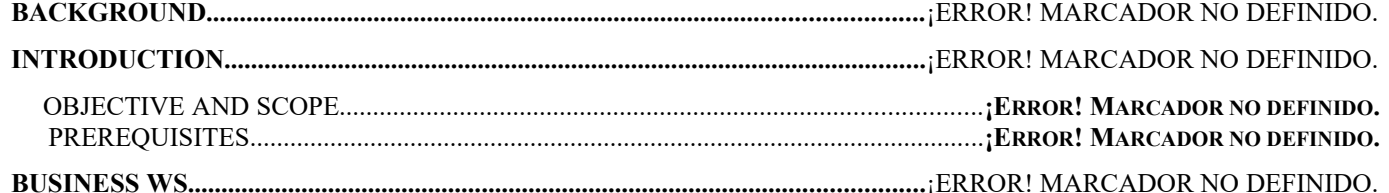

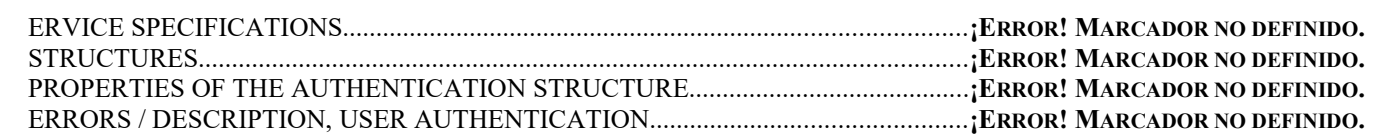

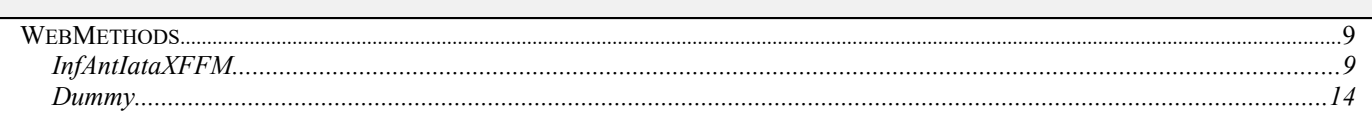

# **BACKGROUND**

# **INTRODUCTION**

General Resolution Nro.: 3596

#### **O BJECTIVE AND SCOPE**

To introduce the guidelines to use of the WS "wGesInfAntIataXFFM" and transfer the advanced information of the XFFM document (Flight Manifest Message)

#### **P REREQUISITES :**

In order to use the WS, AFIP has another authentication WS where you must previously request the Connection ticket with which the entry to the business WS will be validated.

Information on how to request the ticket and the corresponding certificates can be found in the following links:

- **General Considerations** http://www.afip.gob.ar/ws/#wes
- WSAA Authentication and Authorization WebService http://www.afip.gob.ar/ws/#WSAA

For any questions regarding the approval of the WS Authentication and Authorization process, send an email to the following address webservices@afip.gob.ar

#### **Considerations:**

*The name of the Service to request the Token and Signature must be all lowercase (wgesinfantiataxffm).*

# BUSINESS WS

# **SERVICE SPECIFICATIONS**

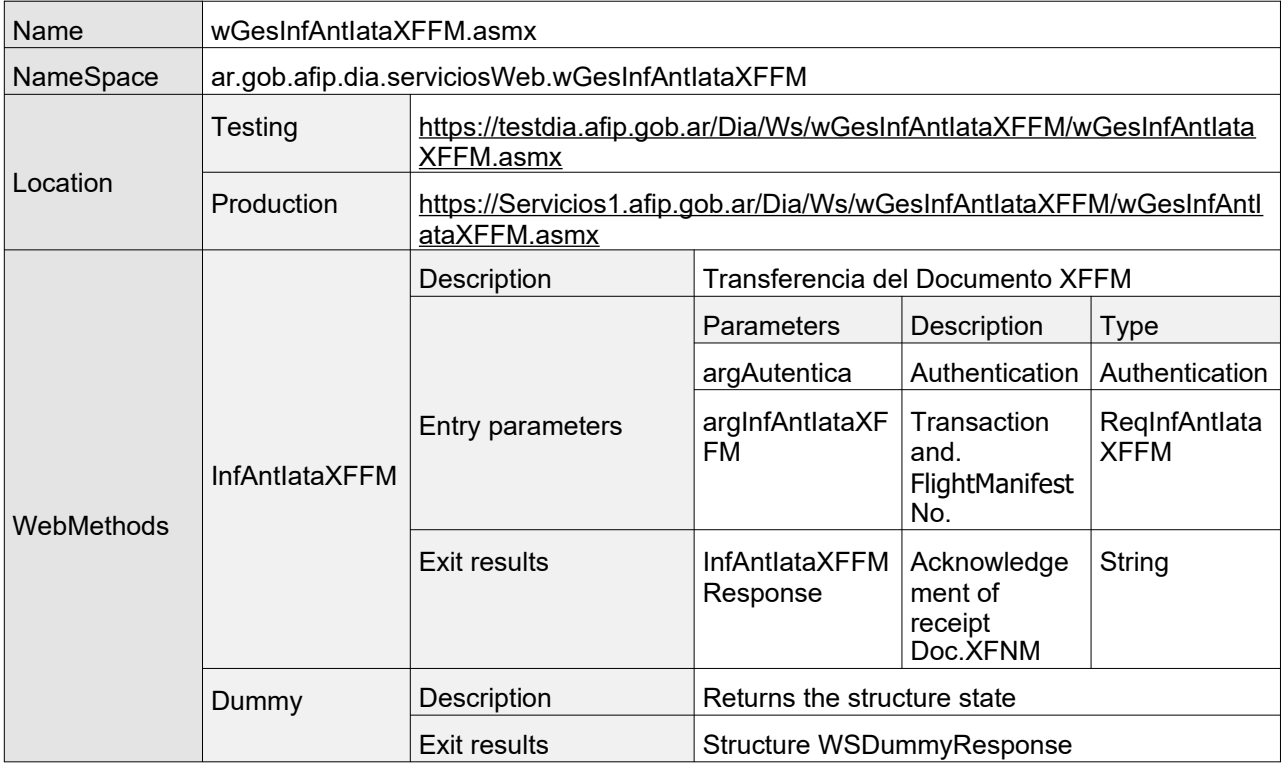

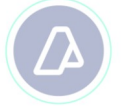

# **STRUCTURES**

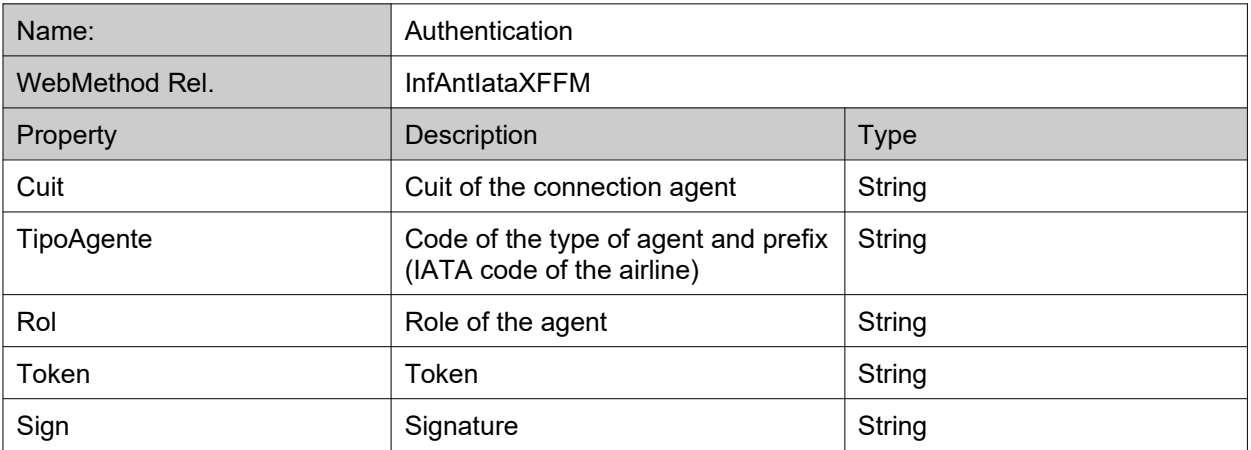

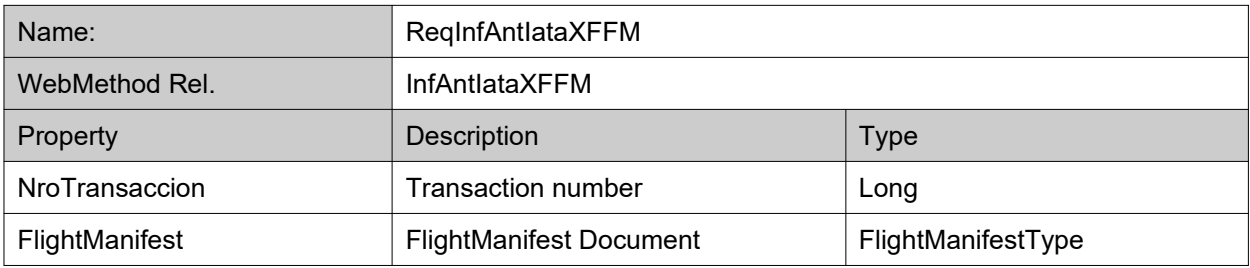

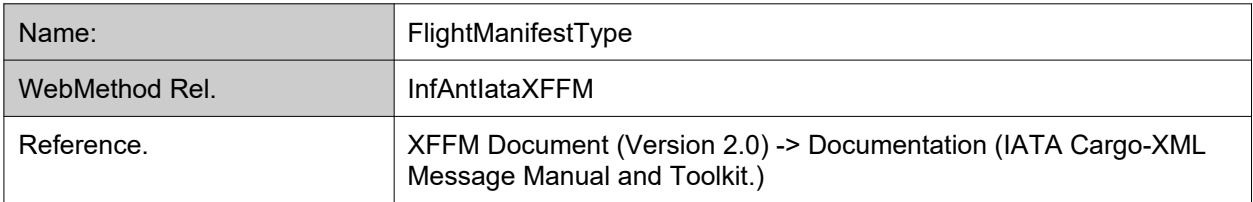

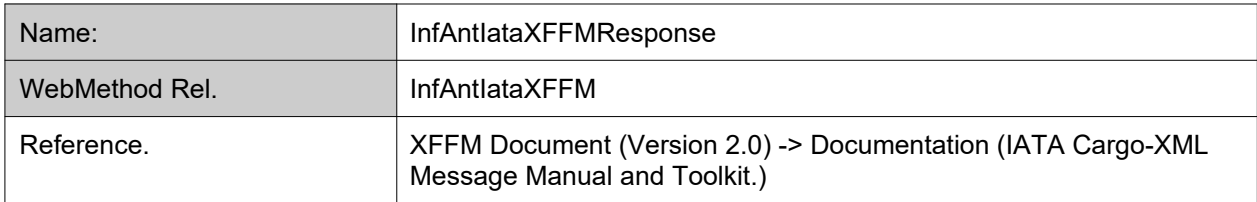

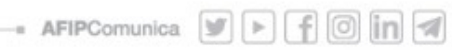

**Flight Manifest Message (wGesInfAntIataXFFM)**

 $\Box$ 

 $\Box$ 

 $\Box$ 

 $\Box$  $\Box$  $\Box$ 

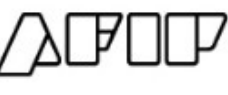

www.afip.gob.ar

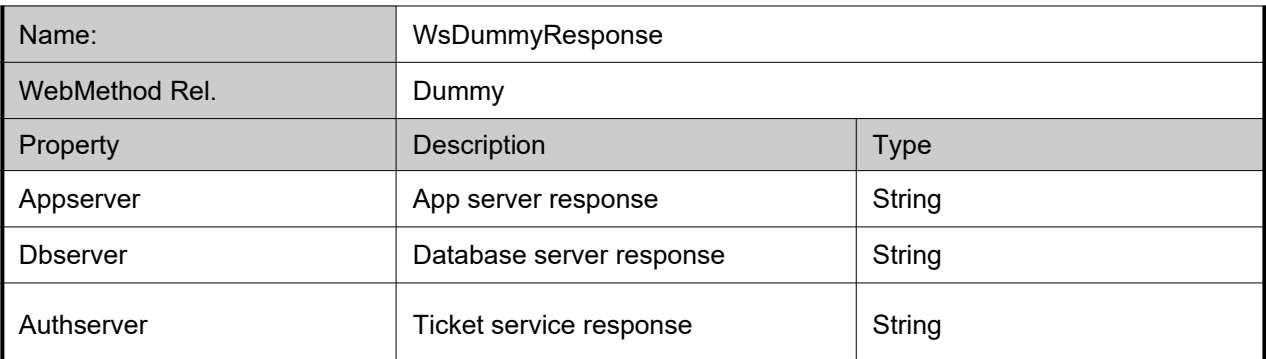

Página 7 de 15

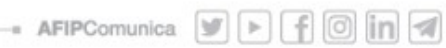

#### **PROPERTIES OF THE AUTHENTICATION STRUCTURE**

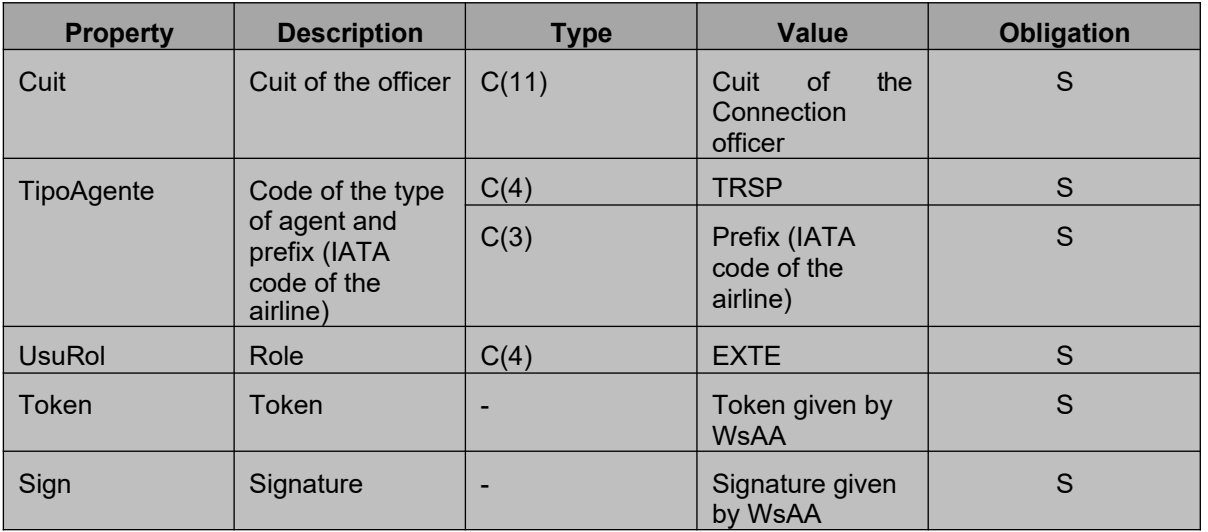

## **ERRORS / DESCRIPTION, USER AUTHENTICATION**

In case of anomalies, the following error codes shall appear

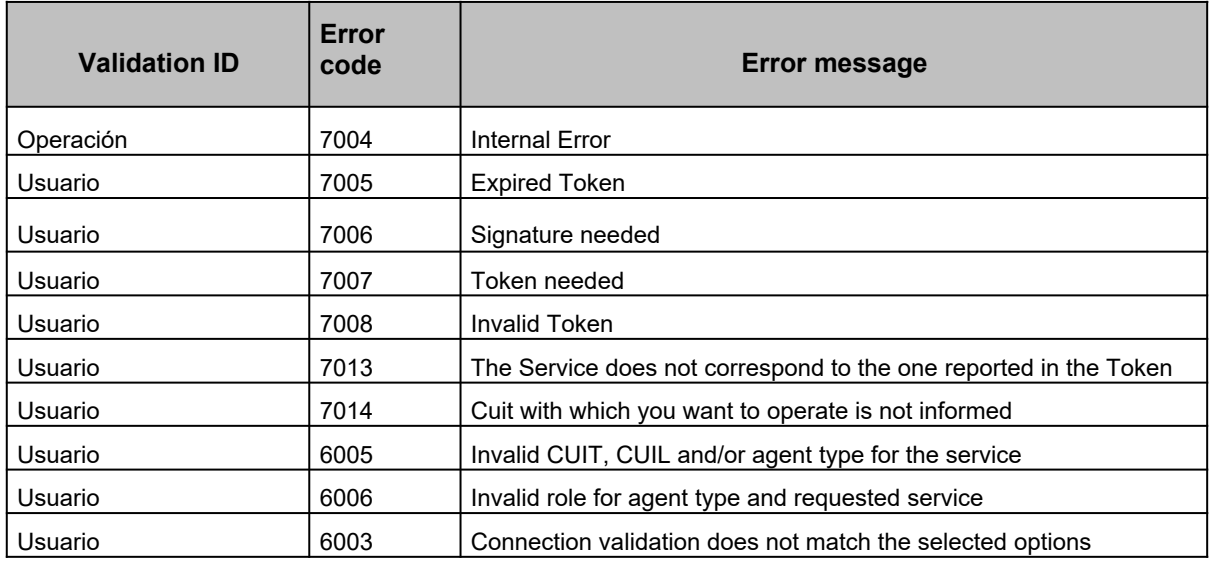

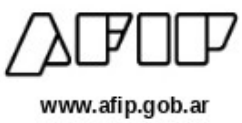

### **W EB M ETHODS**

#### **INFANTIATAXFFM**

Transference of the advanced information of the XFFM document (Flight Manifest

<WebMethodAttribute(Description := "Transferencia del Documento XFFM Informacion Anticipada Aerea IATA")> Public Function InfAntIataXFFM( \_ ByVal argAutentica As Autenticacion, \_ ByVal argInfAntIataXFFM As ReqInfAntIataXFFM ) As String

Message)

#### **Structure of the entry paramenters**

```
POST /wGesInfAntIataXFFM.asmx HTTP/1.1
Host: localhost
Content-Type: application/soap+xml; charset=utf-8
Content-Length: length
<?xml version="1.0" encoding="utf-8"?>
<soap12:Envelope xmlns:xsi="http://www.w3.org/2001/XMLSchema-instance"
xmlns:xsd="http://www.w3.org/2001/XMLSchema"
xmlns:soap12="http://www.w3.org/2003/05/soap-envelope">
  <soap12:Body>
    <InfAntIataXFFM xmlns="ar.gob.afip.dia.serviciosWeb.wGesInfAntIataXFFM">
      <argAutentica>
        <Cuit>string</Cuit>
        <TipoAgente>string</TipoAgente>
        <Rol>string</Rol>
      </argAutentica>
      <ReqInfAntIataXFFM xmlns="iata:flightmanifest:1">
        <NroTransaccion>long</NroTransaccion>
        <FlightManifest>
          <MessageHeaderDocument>
            <ID xsi:nil="true" xmlns="iata:datamodel:3" />
            <Name xsi:nil="true" xmlns="iata:datamodel:3" />
            <TypeCode xsi:nil="true" xmlns="iata:datamodel:3" />
            <IssueDateTime xmlns="iata:datamodel:3">dateTime</IssueDateTime>
            <PurposeCode xsi:nil="true" xmlns="iata:datamodel:3" />
            <VersionID xsi:nil="true" xmlns="iata:datamodel:3" />
            <ConversationID xsi:nil="true" xmlns="iata:datamodel:3" />
            <SenderParty xsi:nil="true" xmlns="iata:datamodel:3" />
            <SenderParty xsi:nil="true" xmlns="iata:datamodel:3" />
            <RecipientParty xsi:nil="true" xmlns="iata:datamodel:3" />
            <RecipientParty xsi:nil="true" xmlns="iata:datamodel:3" />
          </MessageHeaderDocument>
```
**WebService DEVELOPER'S MANUAL**

**Flight Manifest Message (wGesInfAntIataXFFM)**

 $\Box$ 

口

 $\Box \qquad \Box$  $\Box$ 

www.afip.gob.ar

```
<BusinessHeaderDocument>
            <ID xsi:nil="true" xmlns="iata:datamodel:3" />
            <IncludedHeaderNote xsi:nil="true" xmlns="iata:datamodel:3" />
            <IncludedHeaderNote xsi:nil="true" xmlns="iata:datamodel:3" />
          </BusinessHeaderDocument>
          <LogisticsTransportMovement>
            <StageCode xsi:nil="true" xmlns="iata:datamodel:3" />
            <ModeCode xsi:nil="true" xmlns="iata:datamodel:3" />
            <Mode xsi:nil="true" xmlns="iata:datamodel:3" />
            <ID xsi:nil="true" xmlns="iata:datamodel:3" />
            <SequenceNumeric xmlns="iata:datamodel:3">decimal</SequenceNumeric>
            <TotalGrossWeightMeasure xsi:nil="true" xmlns="iata:datamodel:3" />
            <TotalGrossVolumeMeasure xsi:nil="true" xmlns="iata:datamodel:3" />
            <TotalPackageQuantity xsi:nil="true" xmlns="iata:datamodel:3" />
            <TotalPieceQuantity xsi:nil="true" xmlns="iata:datamodel:3" />
            <MasterResponsibleTransportPerson xsi:nil="true" xmlns="iata:datamodel:3"
/>
            <UsedLogisticsTransportMeans xsi:nil="true" xmlns="iata:datamodel:3" />
            <DepartureEvent xsi:nil="true" xmlns="iata:datamodel:3" />
            <IncludedCustomsNote xsi:nil="true" xmlns="iata:datamodel:3" />
            <IncludedCustomsNote xsi:nil="true" xmlns="iata:datamodel:3" />
            <RelatedConsignmentCustomsProcedure xsi:nil="true"
xmlns="iata:datamodel:3" />
          </LogisticsTransportMovement>
          <ArrivalEvent>
            <ArrivalOccurrenceDateTime 
xmlns="iata:datamodel:3">dateTime</ArrivalOccurrenceDateTime>
            <ArrivalDateTimeTypeCode xsi:nil="true" xmlns="iata:datamodel:3" />
            <DepartureOccurrenceDateTime 
xmlns="iata:datamodel:3">dateTime</DepartureOccurrenceDateTime>
            <DepartureDateTimeTypeCode xsi:nil="true" xmlns="iata:datamodel:3" />
            <OccurrenceArrivalLocation xsi:nil="true" xmlns="iata:datamodel:3" />
            <AssociatedTransportCargo xsi:nil="true" xmlns="iata:datamodel:3" />
            <AssociatedTransportCargo xsi:nil="true" xmlns="iata:datamodel:3" />
          </ArrivalEvent>
          <ArrivalEvent>
            <ArrivalOccurrenceDateTime 
xmlns="iata:datamodel:3">dateTime</ArrivalOccurrenceDateTime>
            <ArrivalDateTimeTypeCode xsi:nil="true" xmlns="iata:datamodel:3" />
            <DepartureOccurrenceDateTime 
xmlns="iata:datamodel:3">dateTime</DepartureOccurrenceDateTime>
            <DepartureDateTimeTypeCode xsi:nil="true" xmlns="iata:datamodel:3" />
            <OccurrenceArrivalLocation xsi:nil="true" xmlns="iata:datamodel:3" />
            <AssociatedTransportCargo xsi:nil="true" xmlns="iata:datamodel:3" />
            <AssociatedTransportCargo xsi:nil="true" xmlns="iata:datamodel:3" />
          </ArrivalEvent>
        </FlightManifest>
      </ReqInfAntIataXFFM>
    </InfAntIataXFFM>
  </soap12:Body>
</soap12:Envelope>
```
Página 10 de 15

#### **Structure of the exit results**

```
HTTP/1.1 200 OK
Content-Type: application/soap+xml; charset=utf-8
Content-Length: length
<?xml version="1.0" encoding="utf-8"?>
<soap12:Envelope xmlns:xsi="http://www.w3.org/2001/XMLSchema-instance"
xmlns:xsd="http://www.w3.org/2001/XMLSchema"
xmlns:soap12="http://www.w3.org/2003/05/soap-envelope">
  <soap12:Body>
    <InfAntIataXFFMResponse xmlns="ar.gob.afip.dia.serviciosWeb.wGesInfAntIataXFFM">
      <InfAntIataXFFMResult>string</InfAntIataXFFMResult>
    </InfAntIataXFFMResponse>
  </soap12:Body>
</soap12:Envelope>
```
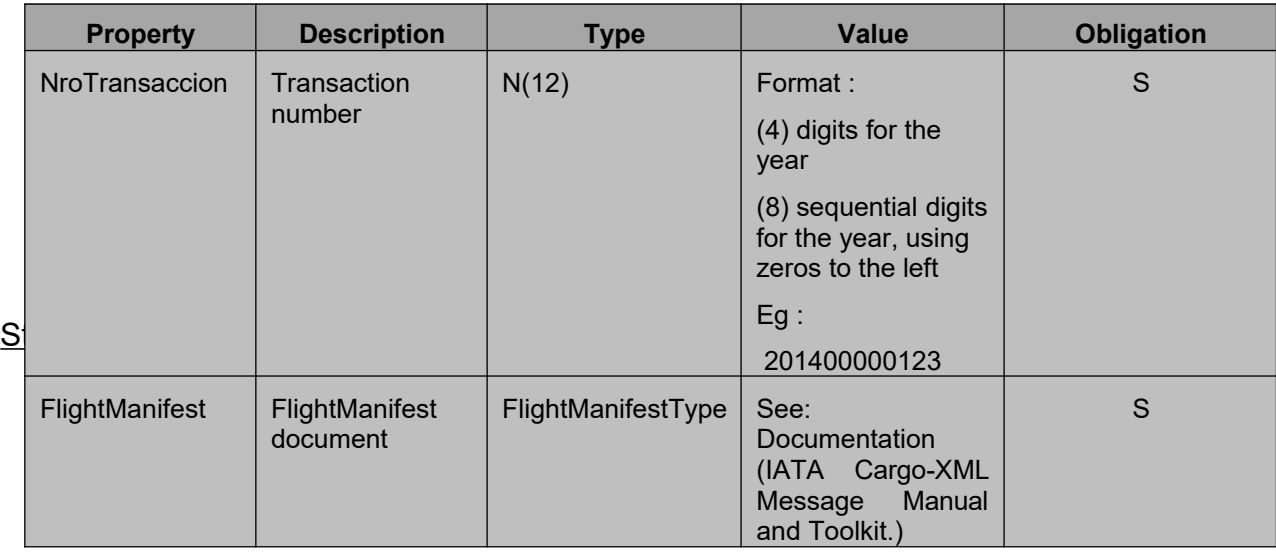

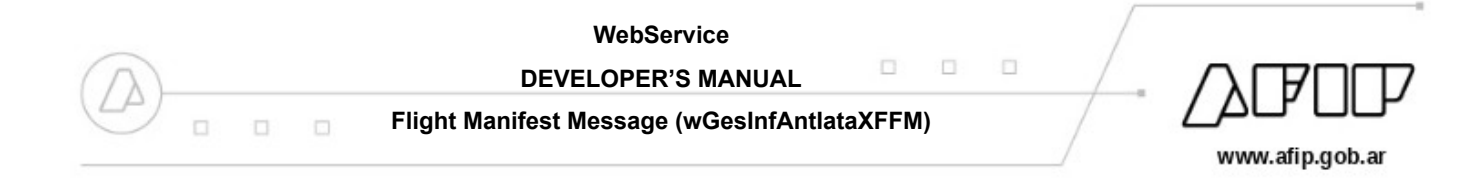

#### Note:

The Transaction Number identifies the sending of a Document. It corresponds to a sequential numbering per year (eg: 201400000001,201400000002, …. 201500000001, etc). In the event of a communication drop, the document must be resent with the same transaction number until it is received.

#### **Exit results**

Returns a chain in "String" format containing the XFNM Document (see Documentation (IATA Cargo-XML Message Manual and Toolkit.)).

#### **Table of Error Codes of the business logic validation:**

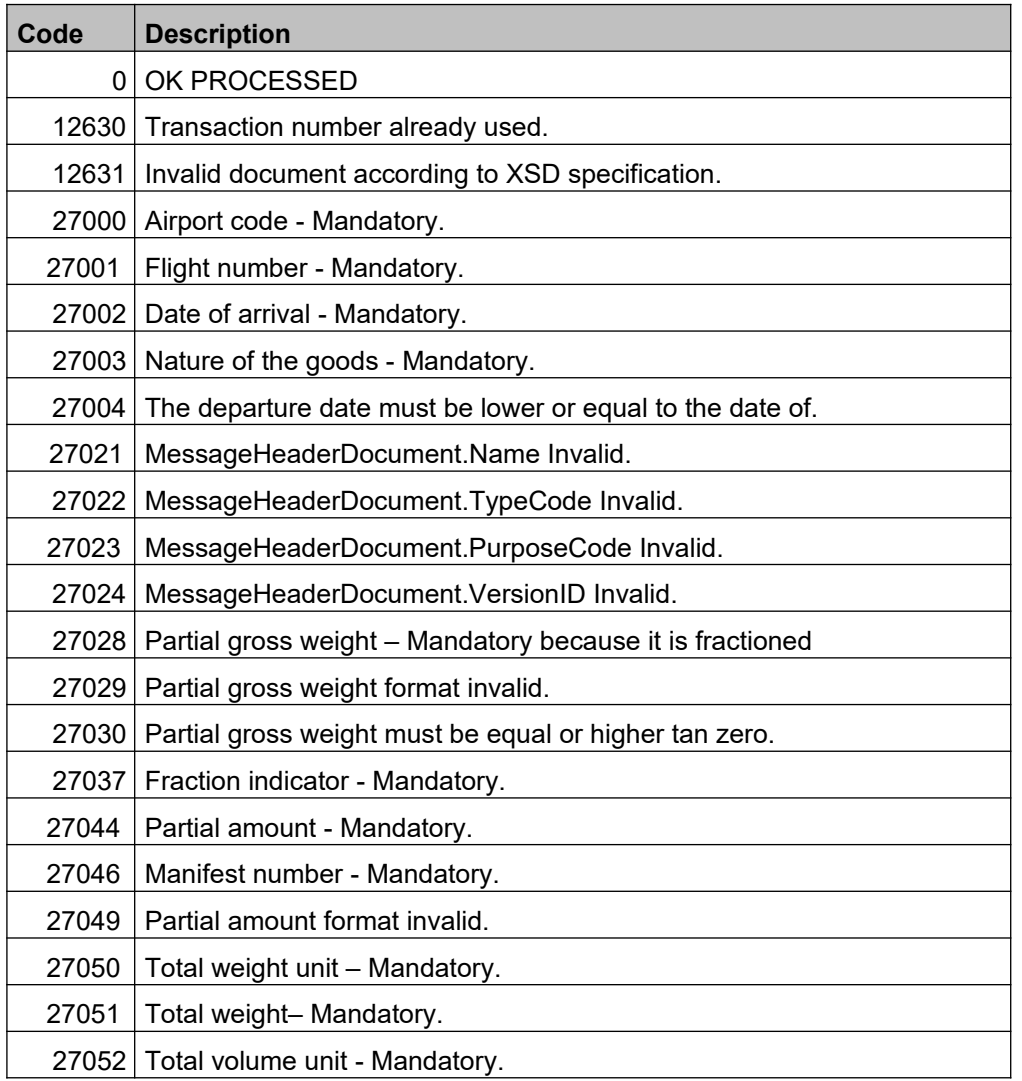

 $\Box \qquad \Box$  $\Box$ 

#### **Flight Manifest Message (wGesInfAntIataXFFM)**

 $\Box$ 

 $\Box$ 

 $\Box$ 

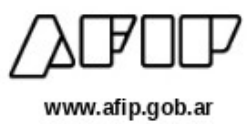

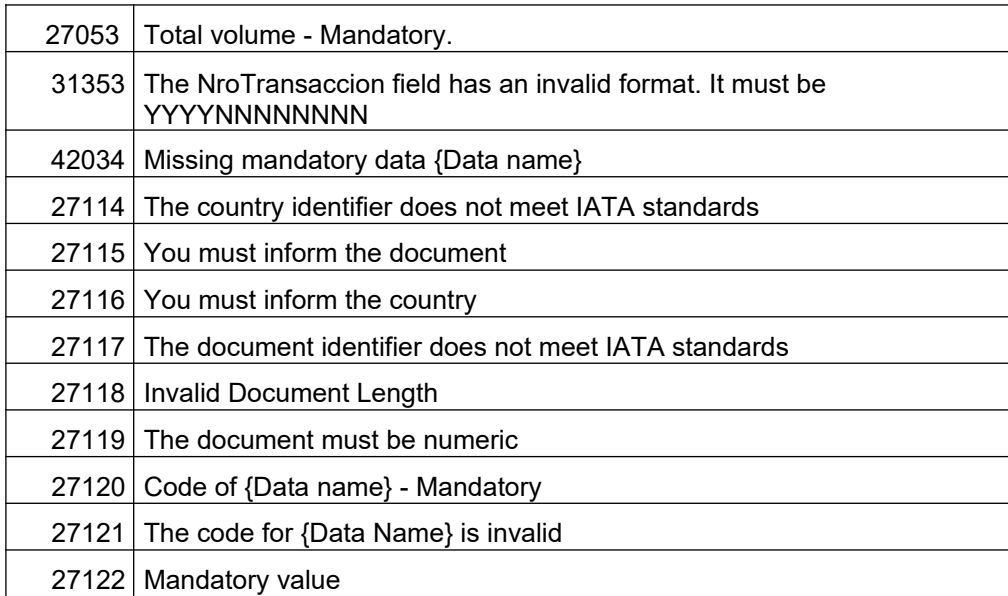

Página 13 de 15

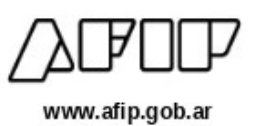

#### **DUMMY**

#### *Structure validation*

<WebMethodAttribute(Description := " Dummy method to verify the operation ")>

Public Function Dummy() As WsDummyResponse

Dummy method to verify the operation.

Through the *Dummy* WebMethod you can verify the operation of the infrastructure as regards the:

- App server.
- Ticket server.
- Databse server.

The WebMethod will indicate "OK" if it is correct or a "NO" if it is incorrect.

#### **Structure of the exit result**

```
HTTP/1.1 200 OK
Content-Type: application/soap+xml; charset=utf-8
Content-Length: length
<?xml version="1.0" encoding="utf-8"?>
<soap12:Envelope xmlns:xsi="http://www.w3.org/2001/XMLSchema-instance"
xmlns:xsd="http://www.w3.org/2001/XMLSchema"
xmlns:soap12="http://www.w3.org/2003/05/soap-envelope">
  <soap12:Body>
    <DummyResponse xmlns="ar.gob.afip.dia.serviciosWeb.wGesInfAntIataXFFM">
      <DummyResult>
        <appserver>string</appserver>
        <dbserver>string</dbserver>
       <authserver>string</authserver>
      </DummyResult>
    </DummyResponse>
  </soap12:Body>
</soap12:Envelope>
```
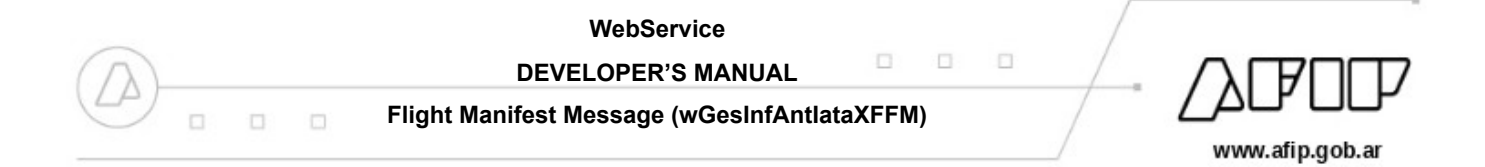

#### **Structure of the WsDummyResponse (Result of the WebMethod)**

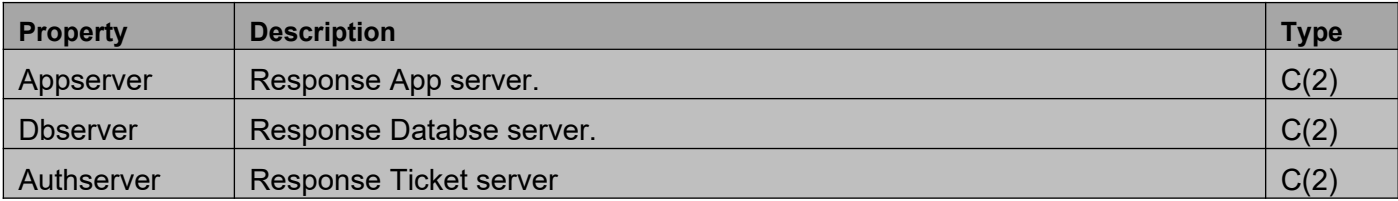